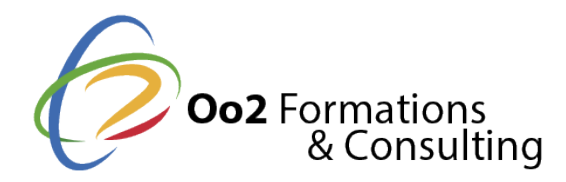

# **Administrateur Linux débutant (LPIC-1 accélérée)**

Date et durée

Code formation : LPIC1A Durée : 5 jours Nombre d'heures : 35 heures

Formation avec certification

LPIC-1 : Linux Administrator

### Description

Reconnu dans le monde entier, la **certification LPIC-1 du Linux professional Institute (LPI)** prouve de vos compétences réelles dans l'administration de base d'un système Linux. Pour décrocher cette certification, vous devez démontrer vos capacités à installer et paramétrer Linux, exécuter des tâches d'administration en ligne de commande et configurer les services réseaux.

Dans ce programme de formation accélérée LPIC-1, vous découvrirez **l'architecture du système Linux et son installation**, les lignes de commande, la gestion des disques et le système de fichiers. Dans la 2e partie, vous découvrirez **les environnements Shells et la création de scripts**, les interfaces et les bureaux, les tâches administratives, les services système essentiels, les bases du réseau et enfin les aspects sécurité de Linux. Au terme de ces cours Linux, vous passerez un examen blanc qui vous aidera à **passer les 2 examens officiels LPIC-1 101 et LPIC-1 102** compris dans notre offre. Ainsi, après réussite de ces examens, vous obtiendrez la certification LPIC-1 Linux Administrator du LPI.

## **Objectifs**

Les objectifs de la **formation LPIC-1 accélérée** sont les suivants :

- Identifier les ports USB et les ports PCI sur une carte mère :
- accéder aux paramètres de la carte mère via le BIOS ou l'UEFI ;
- installer et configurer les services de base de Linux sur un PC de bureau ;
- installer et désinstaller des paquets sur Debian et RedHat ;
- configurer les niveaux d'exécution classiques sous Linux ;
- gérer le système Linux avec la suite logicielle systemd ;
- gérer et utiliser les bibliothèques partagées ;
- décrire les spécificités d'un système Linux virtualisé ;
- personnaliser la console Linux et maîtriser la commande VI ;
- rédiger des scripts de base sous bash et comprendre la syntaxe ;
- gérer les partitions et les volumes ;
- gérer une structure de données de fichiers Linux ;
- installer et configurer des environnements de bureau Linux ;
- paramétrer les fonctionnalités d'accessibilité ;
- maîtriser les tâches d'administration de base (gestion des comptes et utilisateurs, planification de tâches, nettoyage, etc.) ;
- installer et configurer le service de messagerie, le service d'impression, le service de journalisation et le service de temps ;
- maîtriser les bases du réseau sous Linux (les principaux protocoles et leurs fonct serveur de noms (DNS) ainsi que les problèmes de réseau courant) ;
- sécuriser Linux (gestion des ports, paramétrage des accès et chiffrement des don
- réussir les examens LPI-101 et LPI-102 et décrocher la certification Linux Profess

#### Points forts

Un formateur Linux certifié à tous les niveaux du Linux Institute Professional (LPI) ; d pratiques, des supports de cours officiel, le passage d'un examen blanc ainsi que les 500 et 102-500.

## Certification

En suivant ces cours Linux accélérer, vous speasseen en ense examentes LPIC-1 101 et L, PIC-1 inclus dans notre offre, à tout moment. La réussite de ces examens vous permedicra d'o 1 Linux Professional Institute .

Cette ertification professionnelle valab a et os ans de votre maîtrise des éléments suivants

- comprendre l architecture d un système Linux ;
- installer et maintenir un poste de travail Linux, y compris X11 et l installer e<mark>n tar</mark>
- exécuter des lignes de commande, y compris les commandes communes GNU et Un
- gérer les fichiers et les autorisations d accès ainsi que la sécurité du système ;
- effectuer des tâches de maintenance faciles : aider des utilisateurs, ajouter des u plus important, sauvegarder et restaurer, arrêter et redémarrer.

Modalités d'évaluation

Travaux Pratiques Examen blanc

#### Pré-requis

Suivre floarmation Linux LPIC-1 accééé résessite les prérequis suivants :

- avoir minimum 1 an d'expérience professionnelle dans l administration d un systèr distributions ;
- avoir un bon niveau en anglais, allemand, japonais, portugais (brésilien), chinois passage des examens LPIC-1.

#### Public

Cette formation s'adresse aux publics suivants :

• les professionnels informatique expérimentés qui souhaitent obtenir une certificat

Cette formation s'adresse aux profils suivants

[Administrateur sy](https://www.oo2.fr/formations/administrateur-systeme)stème [Ingénieur sys](https://www.oo2.fr/formations/ingenieur-systeme)tème

Programme

Comprendre l'architecture système GNU/Linux

- L'identification et la configuration des paramètres du matériel.
- Le guidage du système pendant la procédure d'initialisation.
- La gestion des niveaux d'exécution de SysV init et des cibles systemd.

Installer Linux et gérer les paquets

- La création d'un modèle de partitionnement de disque dur.
- La sélection, l'installation et la configuration d'un gestionnaire d'amorçage.
- L'identification des bibliothèques partagées utilisées par les programmes, et leur
- La gestion des paquets avec les outils du gestionnaire de paquets Debian.
- La gestion des paquets avec les outils RPM, YUM et Zypper.
- Les avantages et les inconvénients de la virtualisation et du cloud computing pou

Exécuter des commandes GNU et Unix

- L'interaction avec les shells et les commandes à partir de la ligne de commande.
- L'utilisation de filtres sur un flux de texte.
- L'utilisation des commandes de base de Linux pour gérer les fichiers et les répert
- La redirection et la combinaison de flux pour un traitement efficace des données t
- La gestion de base des processus et des priorités.
- La manipulation de fichiers texte et des données à l'aide d'expressions rationnell
- L'édition de fichiers texte à l'aide de la fonction vi.

Gérer les disques et comprendre le système de fichiers

- La configuration du partitionnement des disques et la création de système de fich que les disques durs.
- La gestion de l'intégrité d'un système de fichiers standard, ainsi que des informat associées à la journalisation.
- La configuration du montage d'un système de fichiers.
- Le contrôle de l'accès aux fichiers à l'aide de droits d'accès et de propriétés ada
- La création et la gestion de liens physiques et symboliques vers un fichier.
- La recherche de fichiers et leur placement au bon endroit.

Gérer les Shells et écrire des scripts Shell

- La personnalisation des environnements Shell en fonction des besoins de l'utilisa
- La modification des profils globaux et des profils d'utilisateurs.
- La personnalisation des scripts actuels ou l'écriture de nouveaux scripts Bash sim

Gérer les interfaces utilisateurs et bureaux

L'installation et la configuration de X11.

- Les principaux environnements de bureau à connaitre.
- Les protocoles d'accès aux sessions de bureau à distance.
- Les bases des paramètres visuels et des thèmes.
- Les bases des technologies d'assistance.

Effectuer des tâches administratives

- L'ajout, la suppression, la suspension et la modification de comptes d'utilisateurs.
- L'utilisation des minuteries cron et de la suite logiciel systemd pour exécuter des réguliers.
- L'utilisation de la commande at pour exécuter des tâches à un moment précis.
- Les paramètres régionaux et les variables d'environnement.
- La configuration des paramètres du fuseau horaire et des variables d'environnement.

Paramétrer les services système essentiels

- Le maintien du temps système et la synchronisation de l'horloge via le protocole I
- La configuration de Syslog et du démon de journalisation.
- L'envoi des logs à un serveur central de journalisation ou l'acceptation des logs e de journalisation.
- Les programmes de messagerie électronique couramment utilisés et la configuration des alias sur un hôte client.
- La gestion des files d'attente d'impression et des travaux d'impression des utilisa de l'interface de compatibilité LPD.

Configurer les bases du réseau

- Les principes de base du réseau TCP/IP.
- La gestion de la configuration réseau persistante d'un hôte Linux.
- La résolution des problèmes de réseau sur les hôtes clients.
- La configuration du DNS sur un hôte client.

Paramétrer la sécurité Linux

- La vérification de la configuration du système pour garantir la sécurité de l'hôte e politiques de sécurité locales.
- La mise en place d'un niveau de sécurité de base pour l'hôte.
- L'utilisation de clés publiques pour sécuriser les données et les communications.

Se préparer aux examens LPIC-1 101-500 et 102-500

- Passage d'un examen blanc avec correction
- Passage des 2 examens officiels :
- Durée : 3 heures
- Type d'examen : QCM
- Nombre de questions : 120
- Langues : anglais, allemand, japonais, portugais (brésilien), chinois et espagnol

Linux LPIC-1 est une marque déponsé e Ppar elsesional Instatut Leap non et dans l'Union européenne.